## **How to Upload the Infection Prevention & Control (IPAC) Manual to your iPhone**

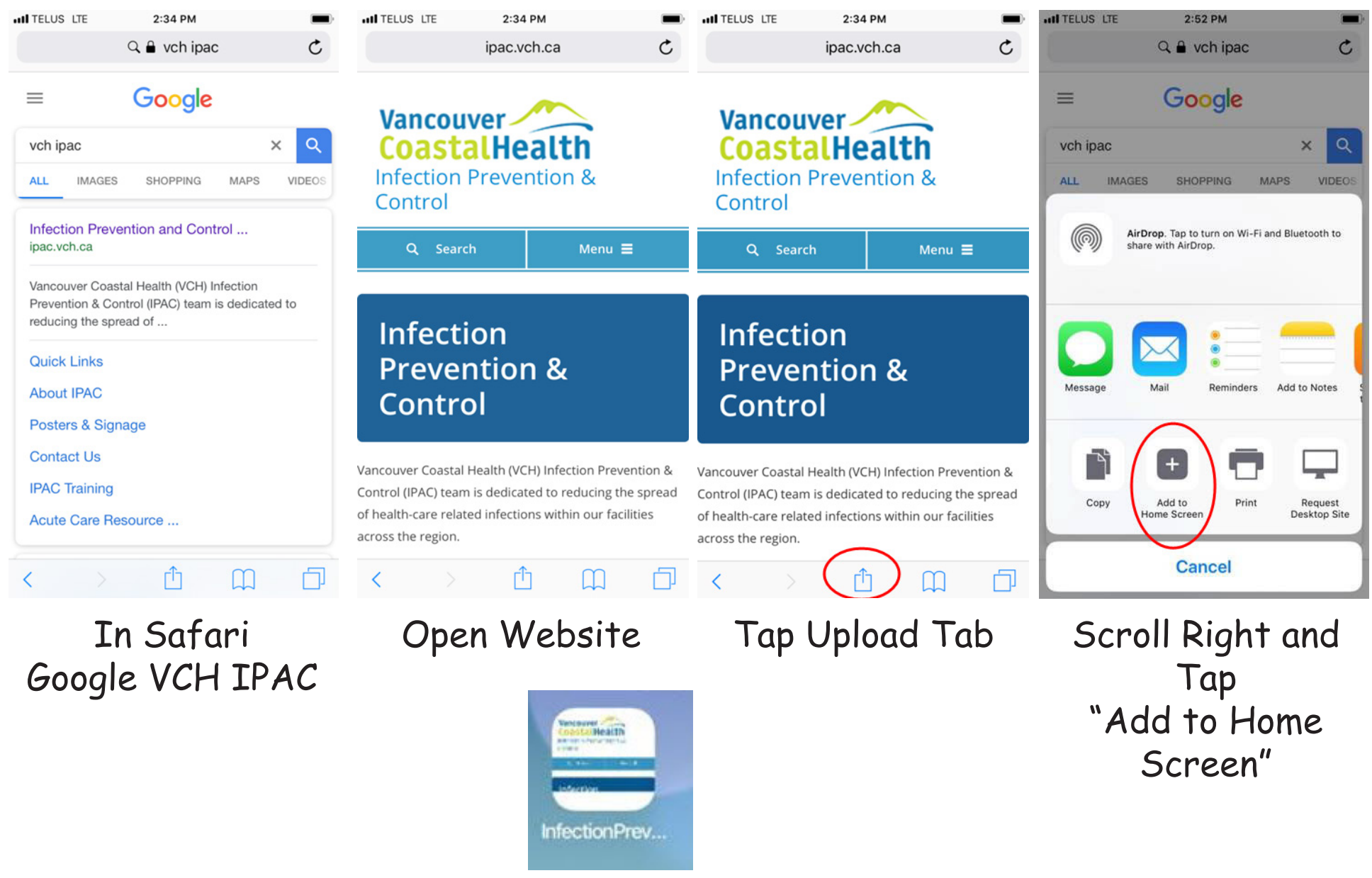

The icon will appear on your screen.